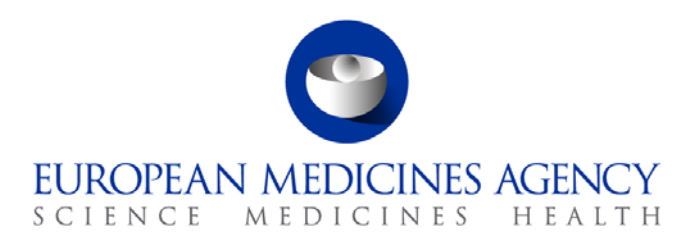

# Standard operating procedure

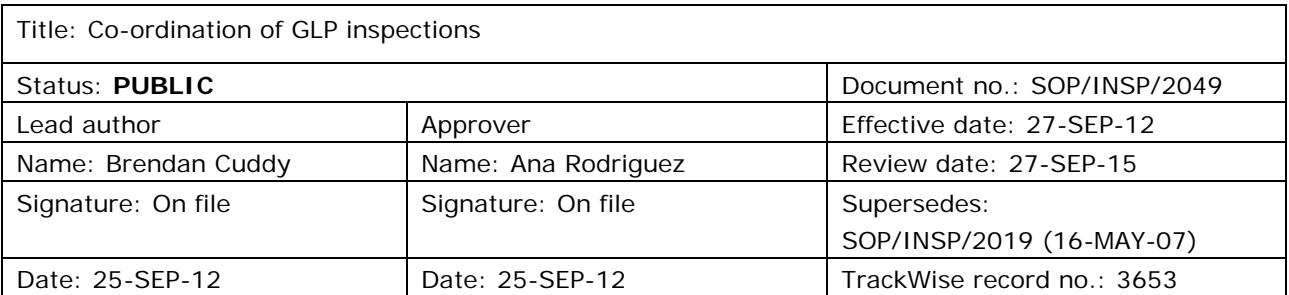

#### **1. Purpose**

This SOP describes how GLP inspections of the non-clinical safety, toxicological and pharmacological studies proposed in the human and veterinary applications for marketing authorisations submitted to the Agency are coordinated by the P-CI-CNC section.

This SOP applies to all GLP inspections that may be requested by the CxMP throughout the lifetime of a marketing application: pre-authorisation and post-authorisation GLP inspections under the centralised system.

#### **2. Scope**

This SOP applies to P-CI-CNC section only.

#### **3. Responsibilities**

It is the responsibility of the Section Head to ensure that this procedure is adhered to within his/her own section. The responsibility for the execution of a particular part of this procedure is identified in the right-hand column of section 9.

## **4. Changes since last revision**

New SOP superseding the GLP section of SOP/INSP/2019 Coordination of pre-approval GxP Inspections.

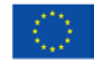

An agency of the European Union

© European Medicines Agency, 2012. Reproduction is authorised provided the source is acknowledged.

<sup>7</sup> Westferry Circus **●** Canary Wharf **●** London E14 4HB **●** United Kingdom **Telephone** +44 (0)20 7418 8400 **Facsimile** +44 (0)20 7418 8416 **E-mail** info@ema.europa.eu **Website** www.ema.europa.eu

#### **5. Documents needed for this SOP**

The templates needed for this SOP are located on the X drive under: X:\Templates\Others\Compliance and Inspection\GLP:

- Template 1: GLP Inspection Request template.
- Template 2: Announcement letter to applicant/MAH.
- Template 3: Announcement letter to Inspecting Authorities.
- Template 4: Example of Contract in English.
- Template 5: Checklist for Inspections Sector for Validating GLP Inspection Reports.
- Template 6: Inspection report quality review and instruction for payment order generation.
- Template 7: Inspection outcome letter.

### **6. Related documents**

- Directive 2004/10/EC on the Principles of GLP.
- Directive 2004/9/EC on the inspection and verification of GLP.
- SOP/EMA/0040 Evaluation of conflicts of interests of experts for involvement in EMA activities.
- SOP/H/3004 Tasks of the product team on the handling of the initial Marketing Authorisation Application.
- SOP/H/3206 Type II variations (30-day and 60-day procedures).
- SOP/INSP/2005 Processing of financial transactions for inspections.
- SOP/PDM/1004 Core master files of medicinal products for human and veterinary use following the centralised procedure.
- Core Master File Compliance and Inspection. Doc. Ref.: EMA/641169/2010.

# **7. Definitions**

**Inspection:** On-site assessment of the compliance with the OECD GLP principles as adopted by the Community, performed by officials of Community Competent Authorities or authorities found equivalent under a Mutual Recognition Agreement.

The inspection referred to in this SOP is typically a **study related** audit which is performed when it is requested to assess in retrospect specific issues related to the assessment of Module II and IV of an application (focused on the adherence of the study to the requirements of GLP and on the data and documentation related to the marketing authorisation application or studies performed postauthorisation) or other aspect of the study.

Exceptionally a **general GLP Inspection** covering general GLP compliance of a test facility could be carried out in accordance with Directive 2004/10/EC and Directive 2004/9/EC.

- **Inspection Report:** Report prepared by the official representing the Competent Authority stating whether the test facility inspected in general complies with the Community GLP principles and/or satisfactorily covers the study related issues arising from the assessment of the application.
- **GLP monitoring authority:** Competent authority of the Member State in which the test facility is located. For test facilities in 3rd countries or OECD countries outside the EU the CxMP will nominate authorities in its inspection request if necessary.
- AR Assessment report
- CHMP Committee for Medicinal Products for Human use
- CMF Core Master File
- CVMP Committee for Medicinal Products for Veterinary use
- CxMP Committee for Medicinal Products for Human/Veterinary use
- GLP **Good Laboratory Practice**
- JAR Joint Assessment report
- MAH Marketing Authorisation Holder
- MoU Memorandum of Understanding
- NCA **National Competent Authority**
- P-CI-CNC Clinical and non-clinical Compliance section in the Inspection and Compliance sector in the Patient Health Protection unit
- PM Project Manager
- PTL Product Team Leader
- ToD Table of decisions

**8. Process map(s)/ flow chart(s)**

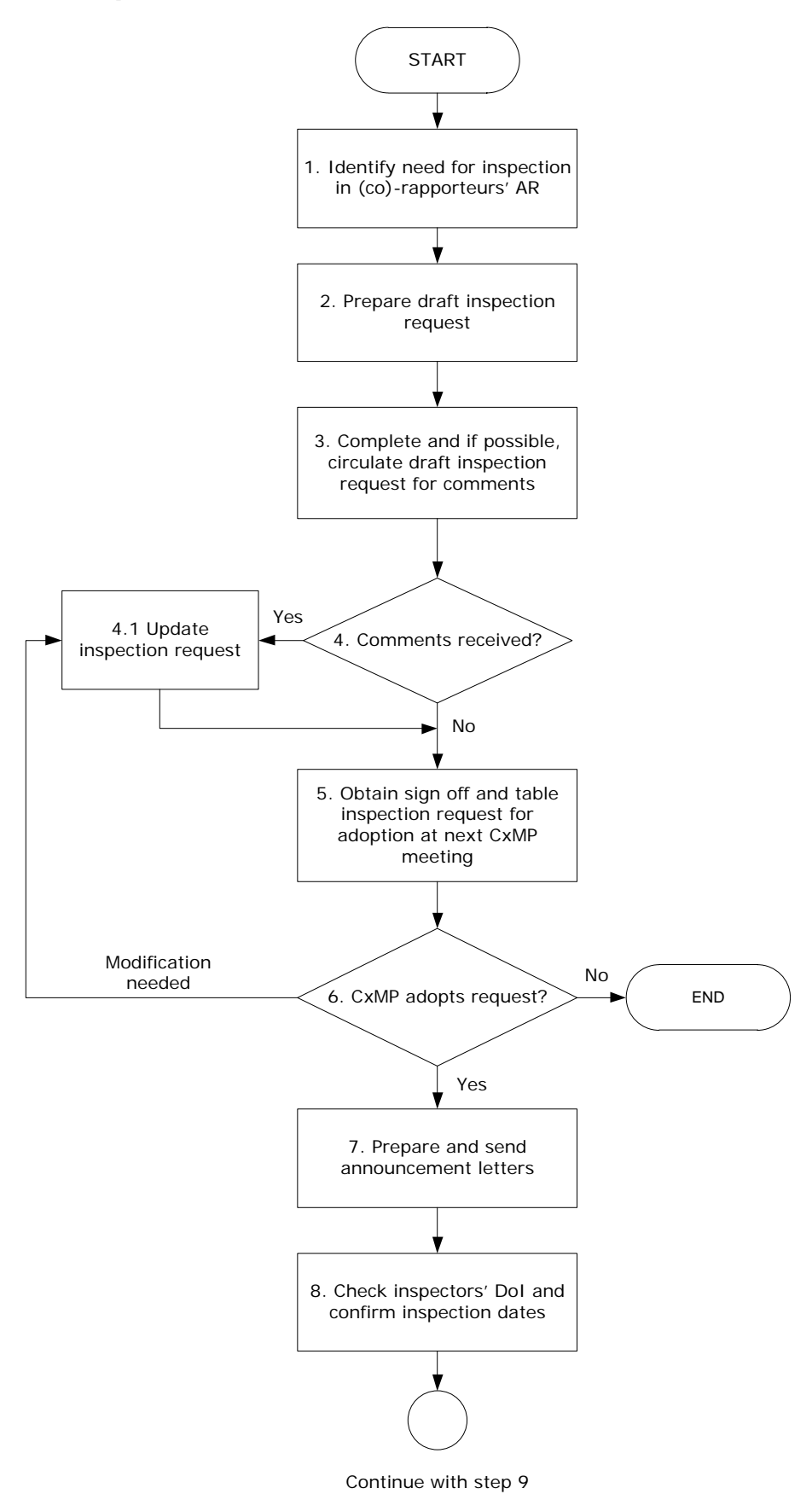

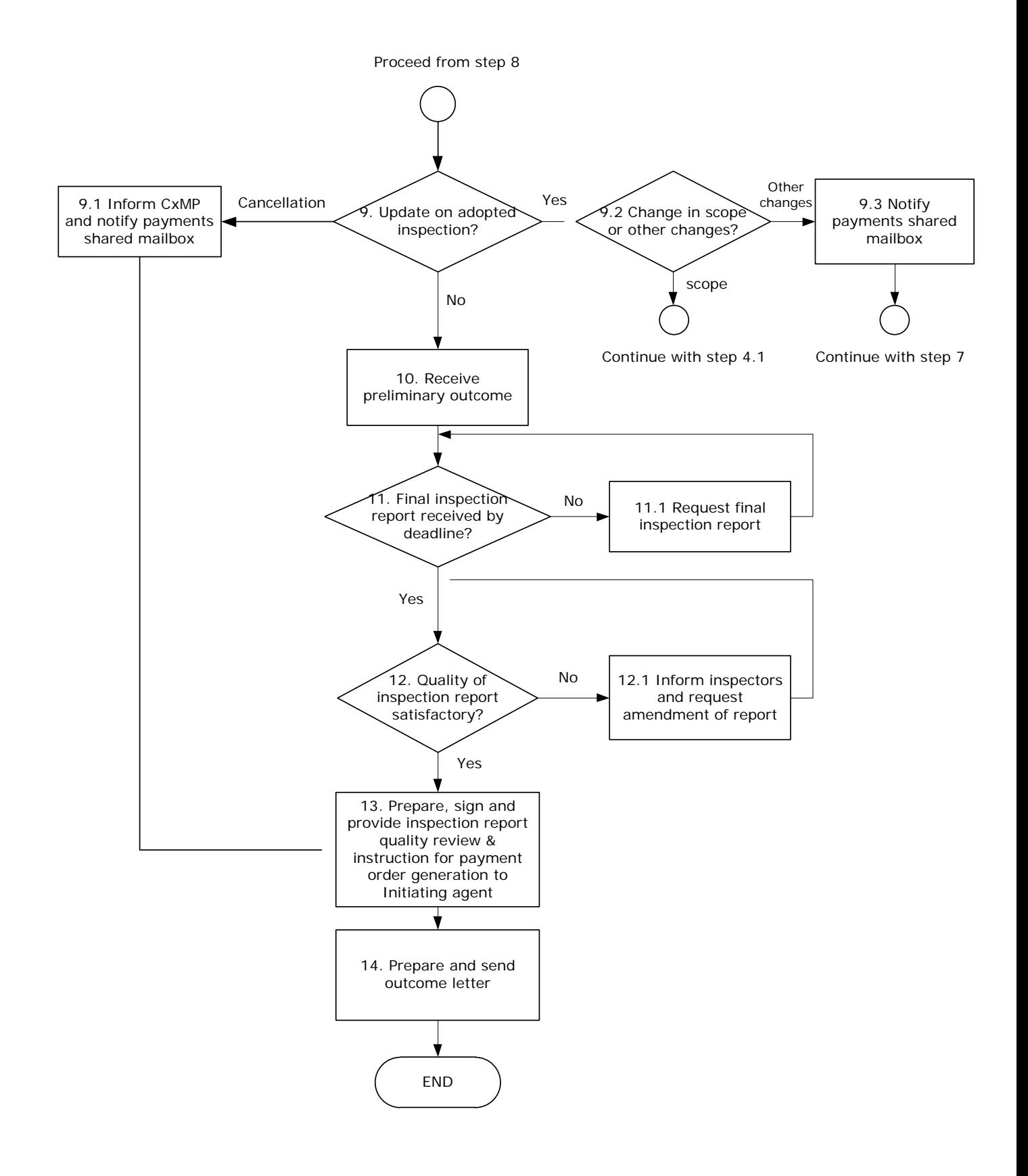

## **9. Procedure**

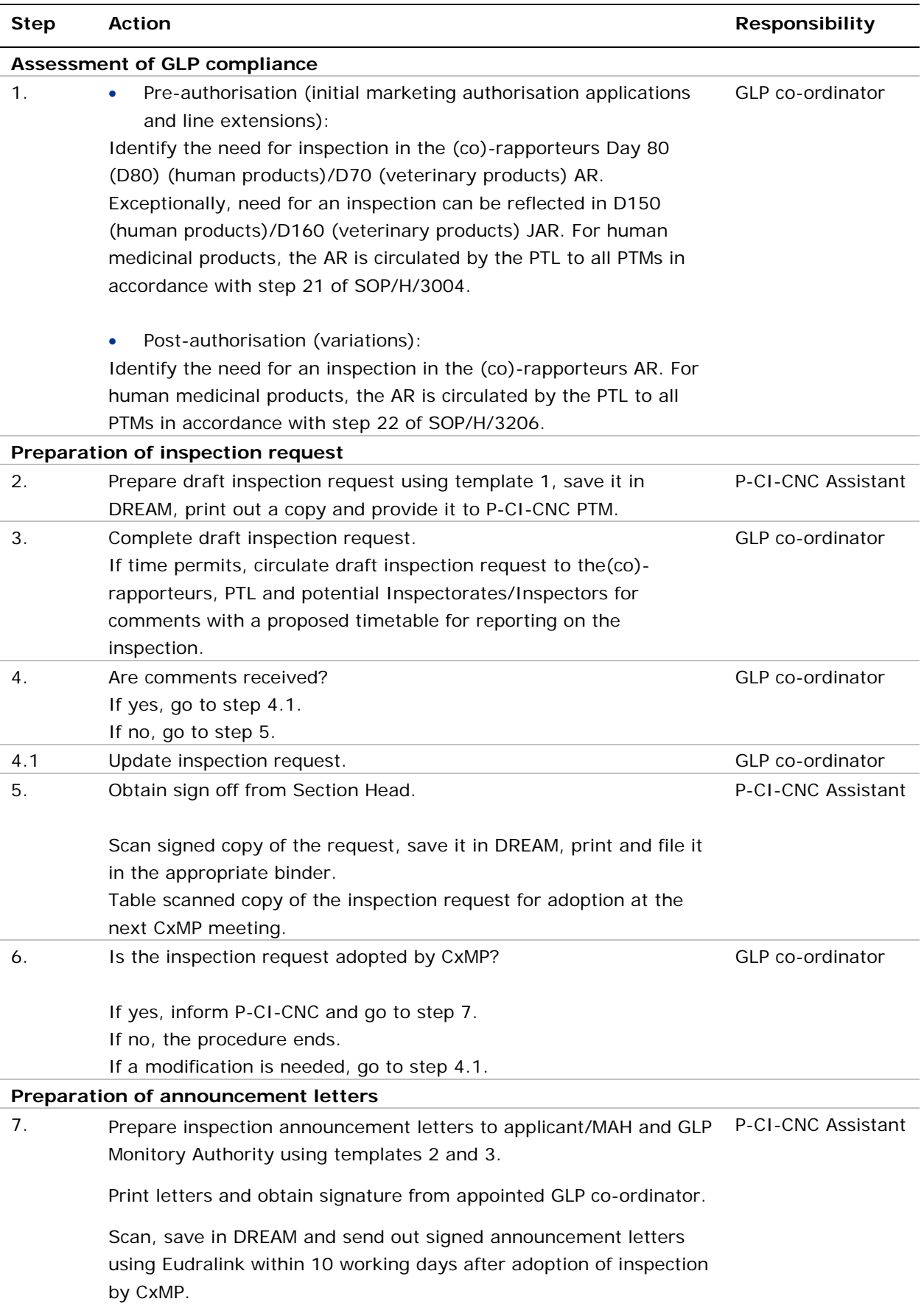

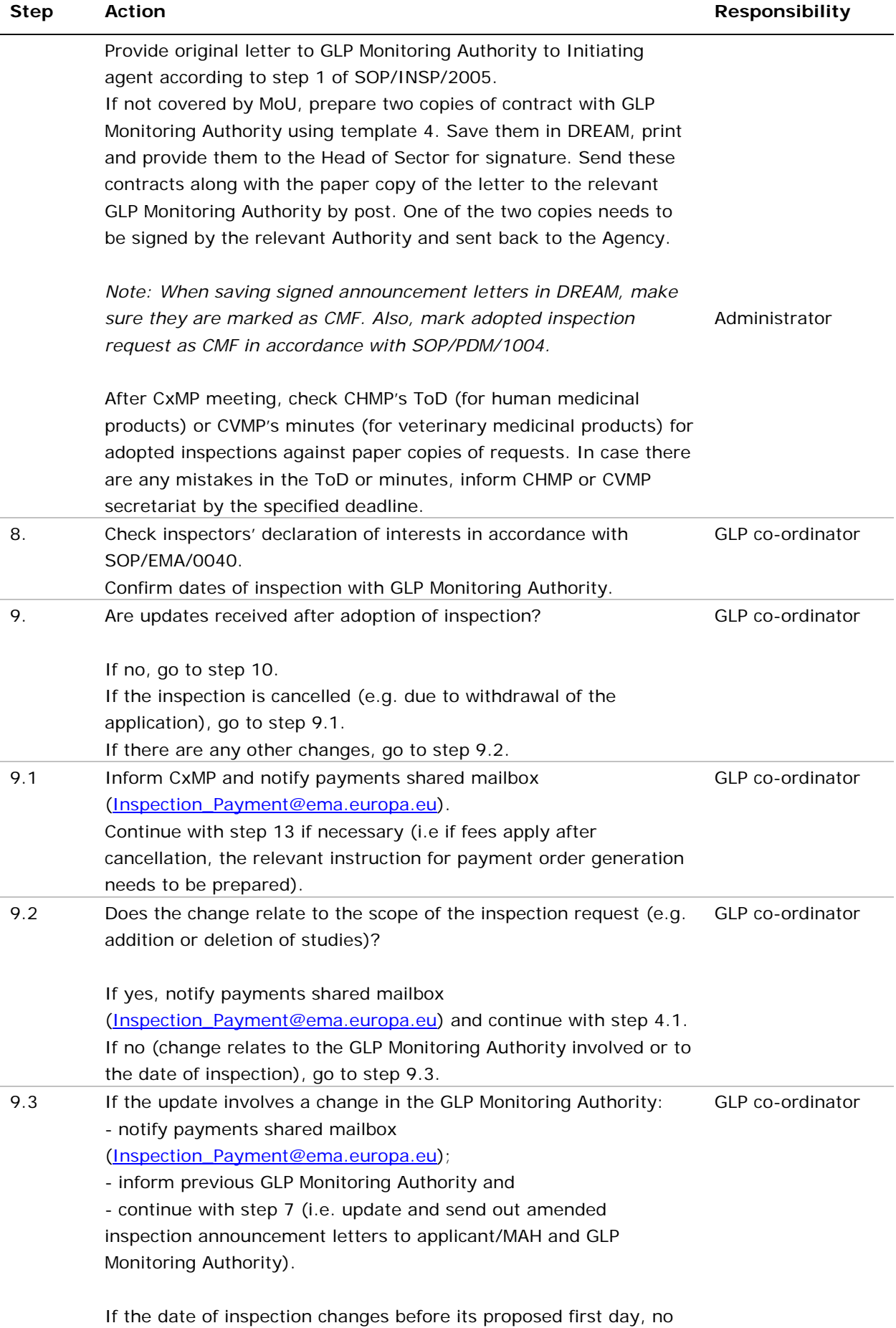

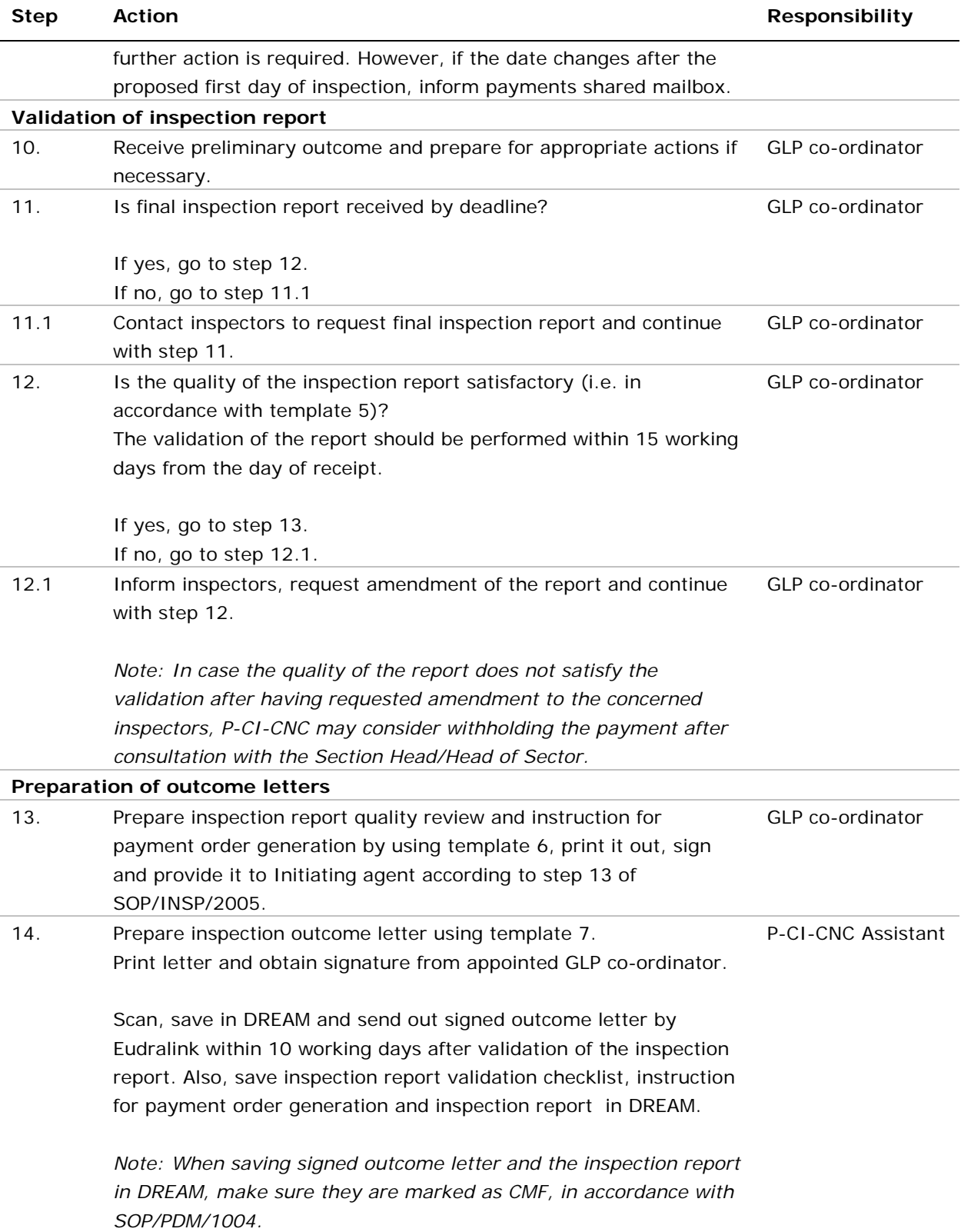

#### **10. Records**

Electronic copies of all records generated using the templates referred to in this SOP are saved in DREAM under [Cabinets/01. Evaluation of Medicine/H-C/A-Z/Product](http://docs.eudra.org/webtop/ema/library/objectlist/ema_objectlist.jsp) folder/07 Inspection (for human medicinal products) or [Cabinets/01. Evaluation of Medicine/V -](http://docs.eudra.org/webtop/ema/library/objectlist/ema_objectlist.jsp) C[/Active applications/A-Z](http://docs.eudra.org/webtop/ema/library/objectlist/ema_objectlist.jsp)/Product Folder/07 Inspection (for veterinary medicinal products).